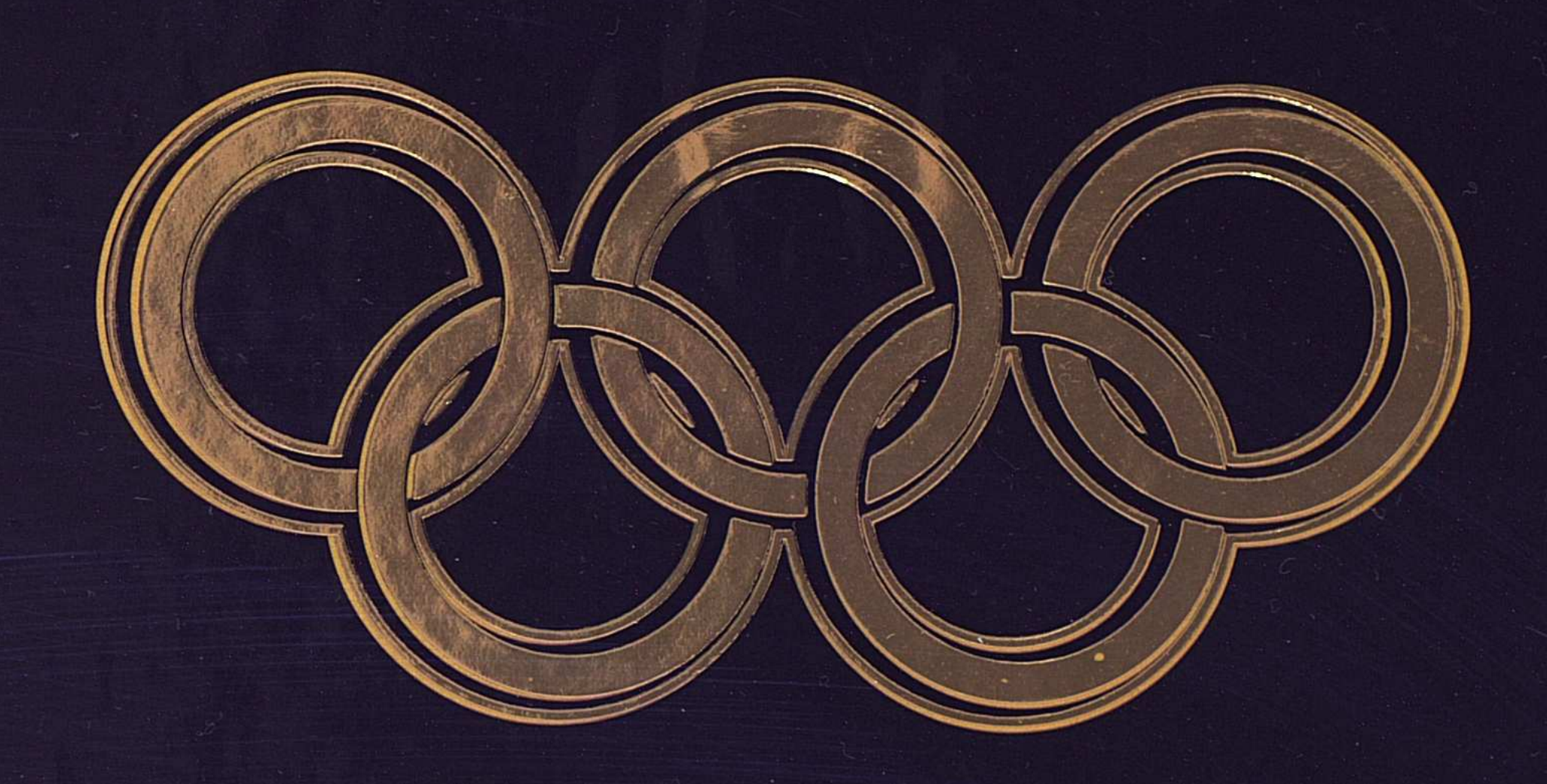

## первые в истории спорта, Удазахстана:

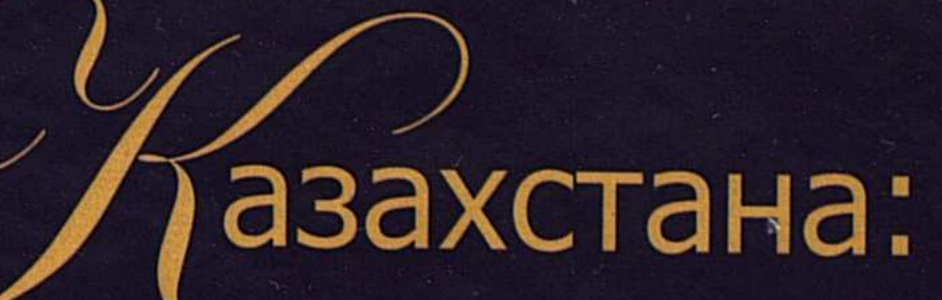

ြ

 $\bigcirc$ 

 $\odot$ 

 $\odot$ 

 $G$ 

 $\bigcap$ 

ပြ

ာ

വ

 $\odot$ 

6

 $\circledcirc$ 

 $\odot$ 

 $\left($ 

©

ြ

ာ

©

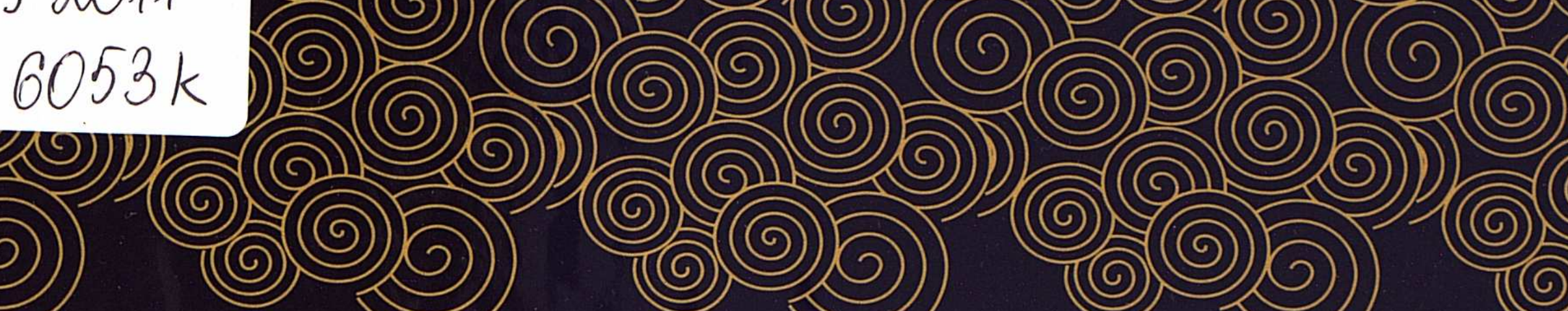

G

 $42011$ 

G

Эстафета Олимпийского Огня Самая «урожайная» Олимпиада Зимние Азиатские игры-2011

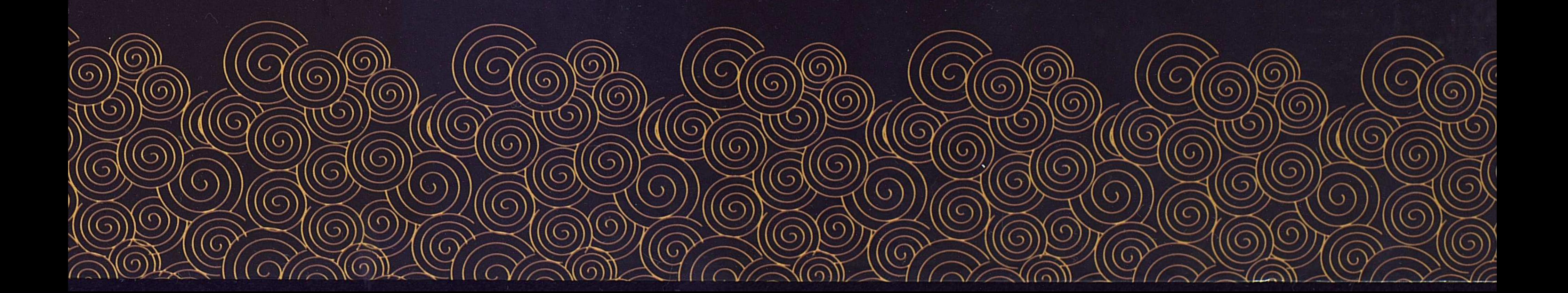

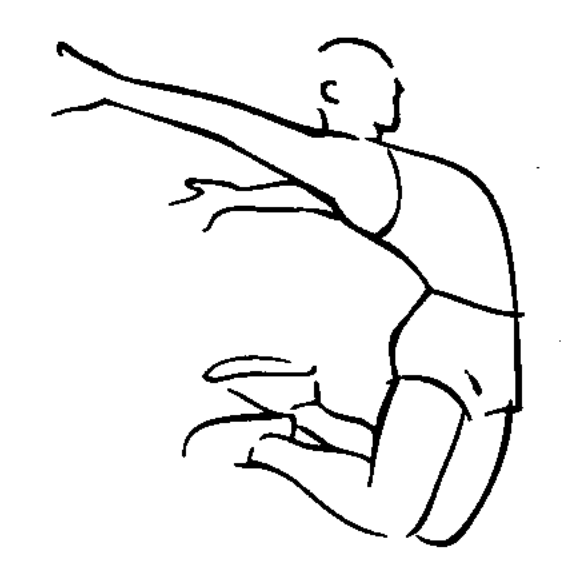

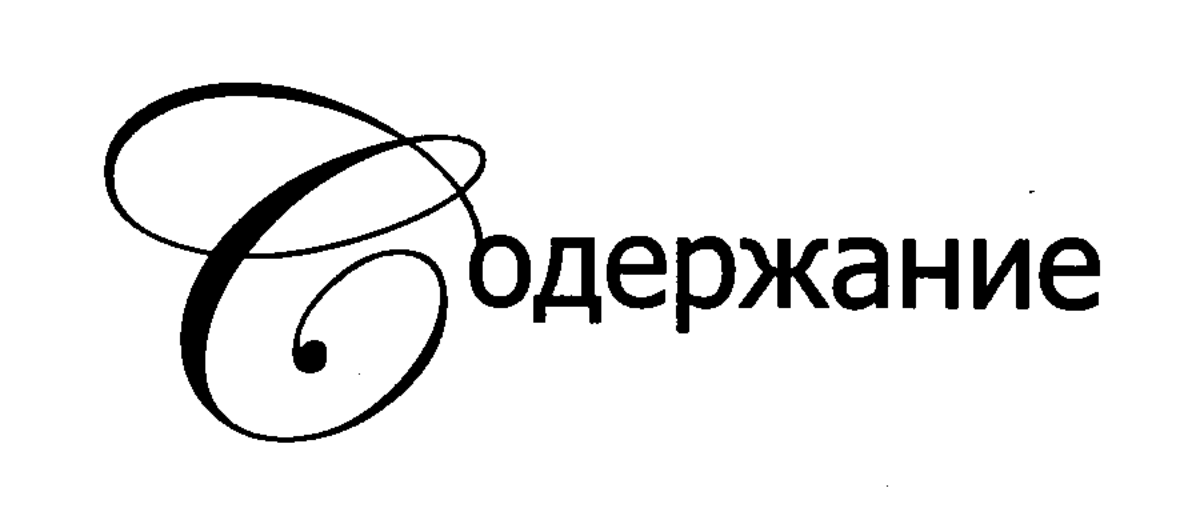

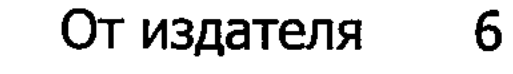

стафета Олимпийского Огня

- Спасибо тебе, Казахстан 10
	- Перед стартом 12
- Олимпийский факел на казахстанской земле 14
- Маршрут Эстафеты Олимпийского Огня в Алматы 18
	- Олимпийская эстафета: Алматы, Казахстан 20
		- Нурсултан Назарбаев 26
			- Бахтияр Артаев **28**
		- Жаксылык Ушкемпиров 30
		- Адильбек Жаксыбеков 32
			- Булат Утемуратов 34
			- Жамиля Юнусбаева 36

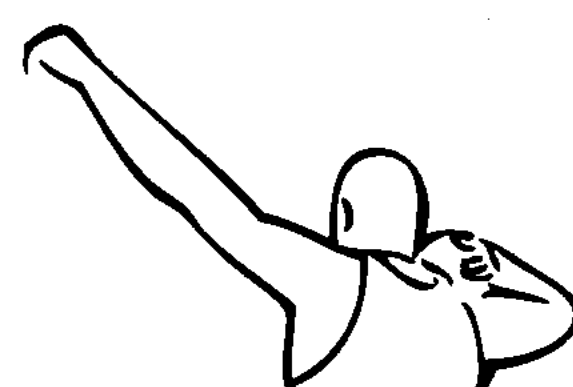

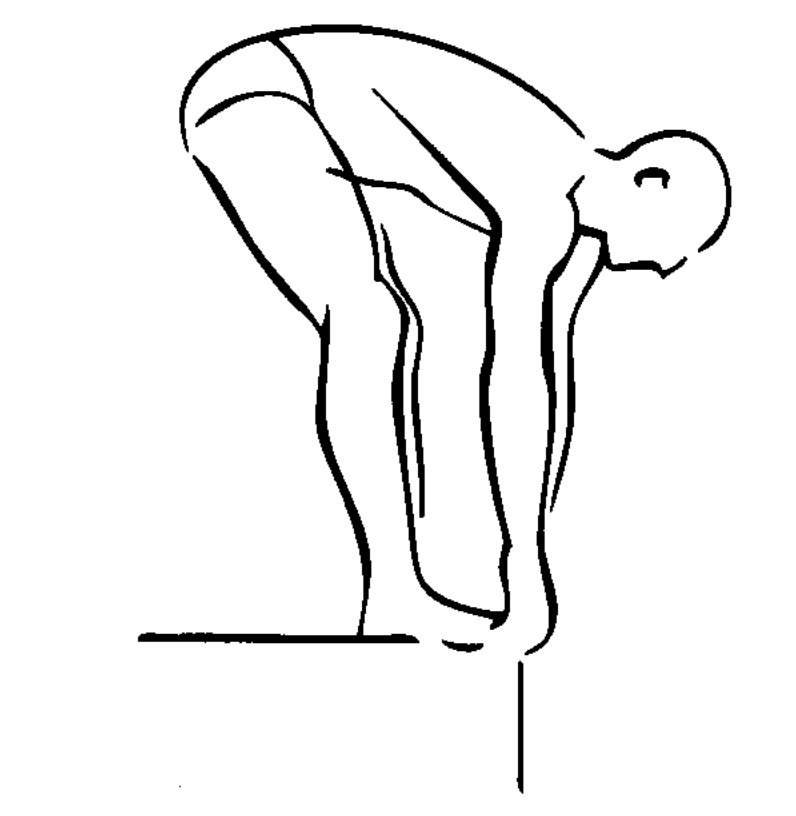

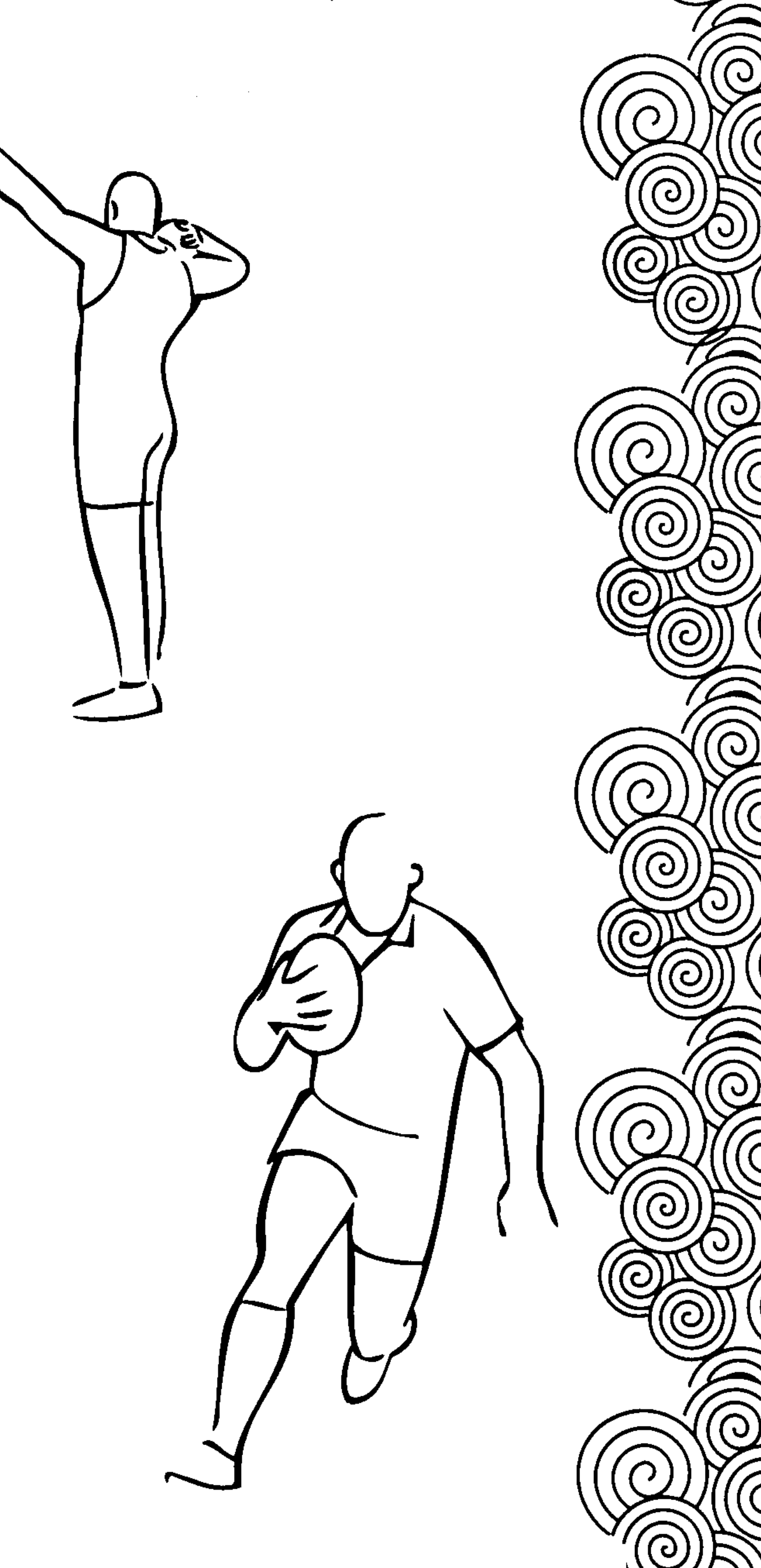

 $\left($ 

 $\rm{C}$ 

ි

**Q** 

- Олег Работа 38
- Марат Мазимбаев 40
- Владимир Смирнов 42
- Айсулу Бектембаева 44
	- Кайша Атаханова 46
		- Евгений Зверев 48
			- Виталий Ким 50
	- Бахыт Сарсекбаев 52
	- Наталья Глазкова 54
	- Марат Азимбаев 56
- Людмила Прокашева 58
	- Олег Песков 60
	- Казбек Валиев 62
		- Ли Жийонг 64
	- Марат Балтабаев 66
	- Павел Новиков 68
- Нурлан Несипбаев 70
- Темирлан Жумагалиев 72
	- Павел Мецкер 74
- Дмитрий Размыслов 76
- Владимир Филимонов 78
- Тимур Досымбетов 80

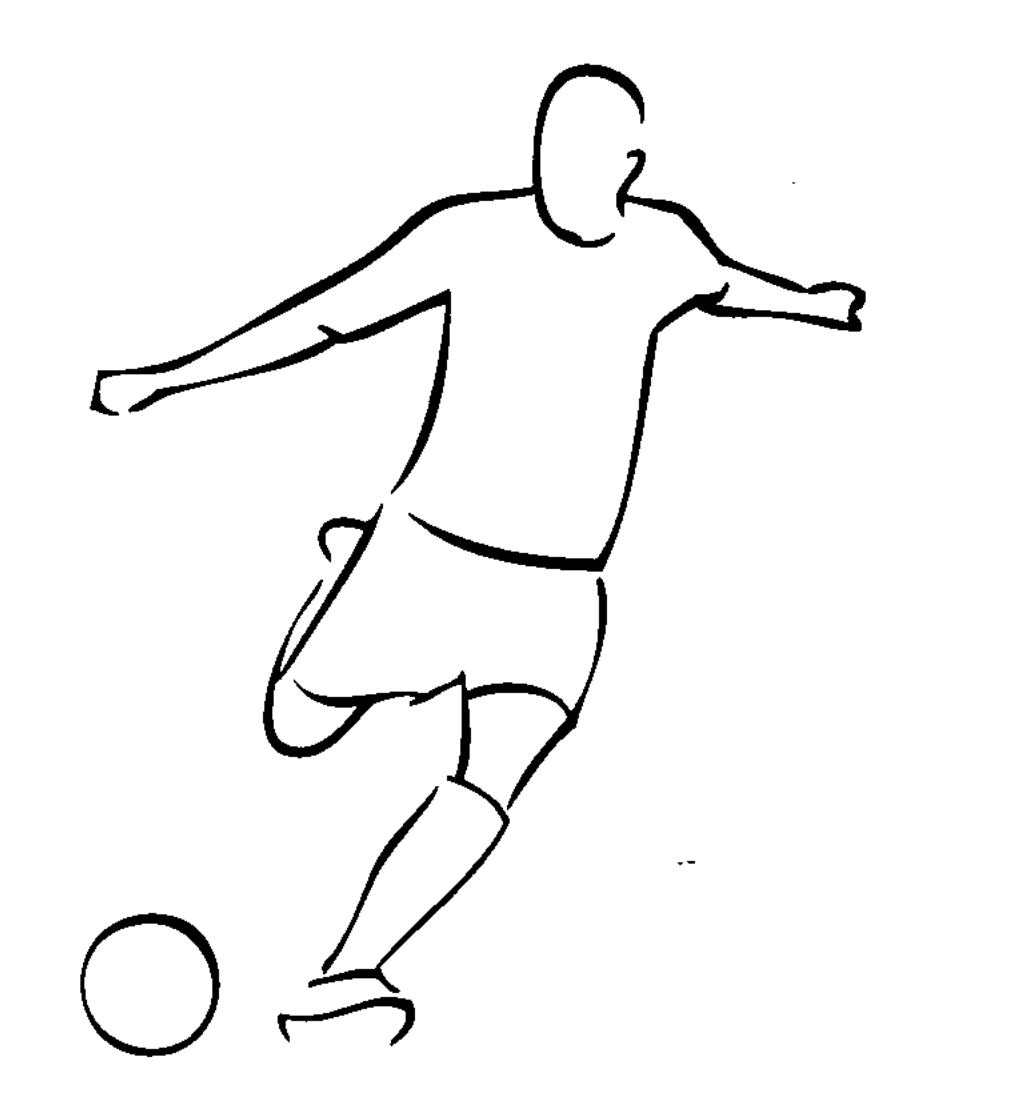

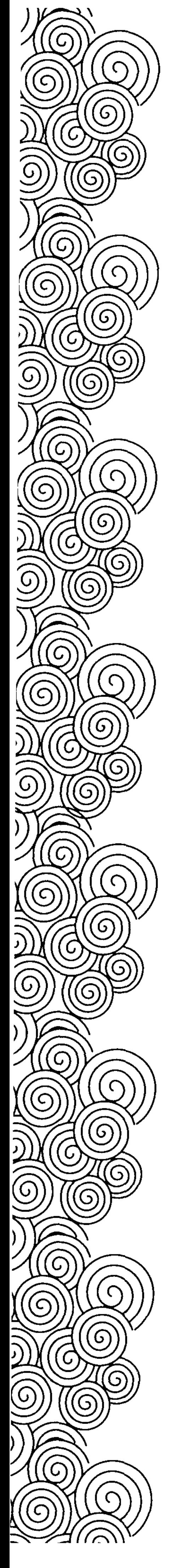

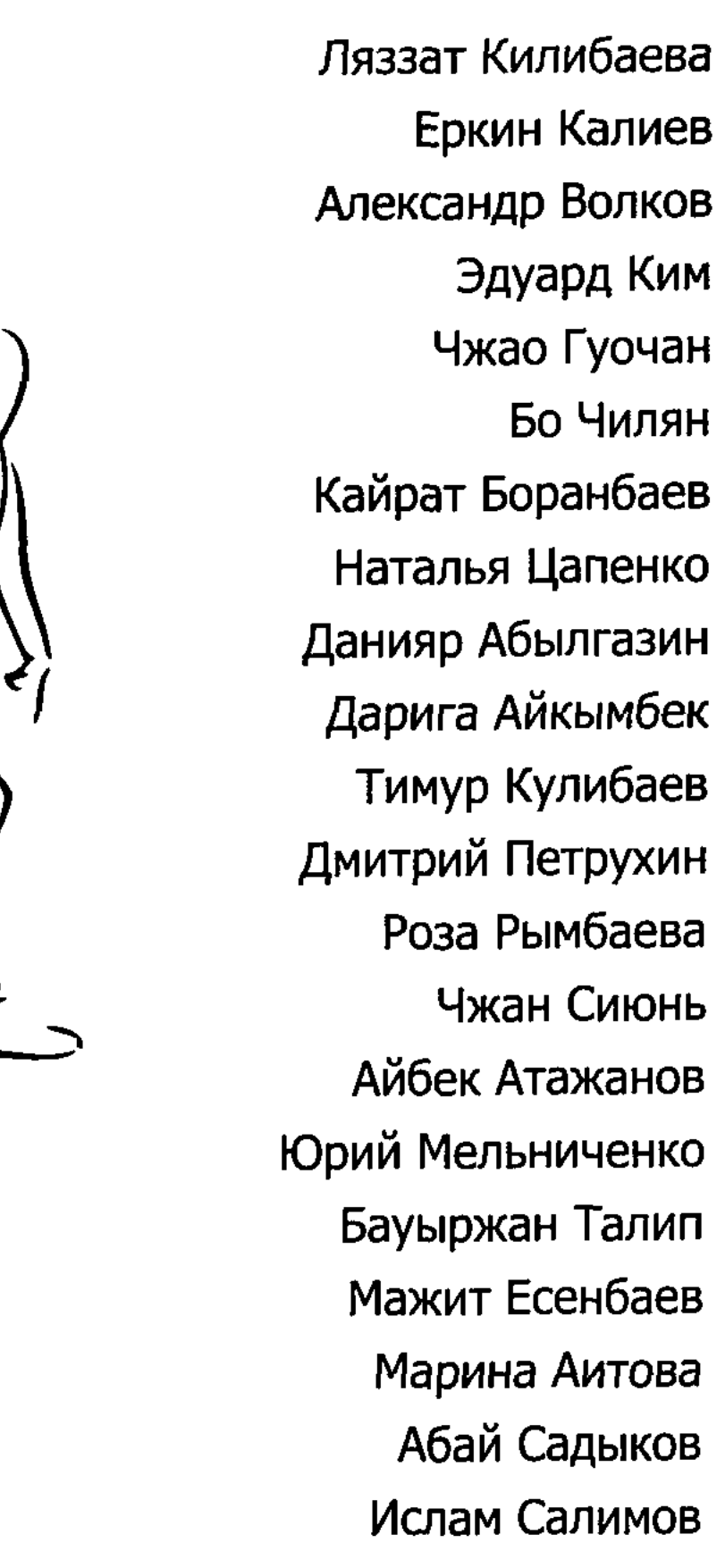

- Вениамин Солдатенко
- Диана Абдрахманова
	- Шамсат Исабеков

Юрий Цхай

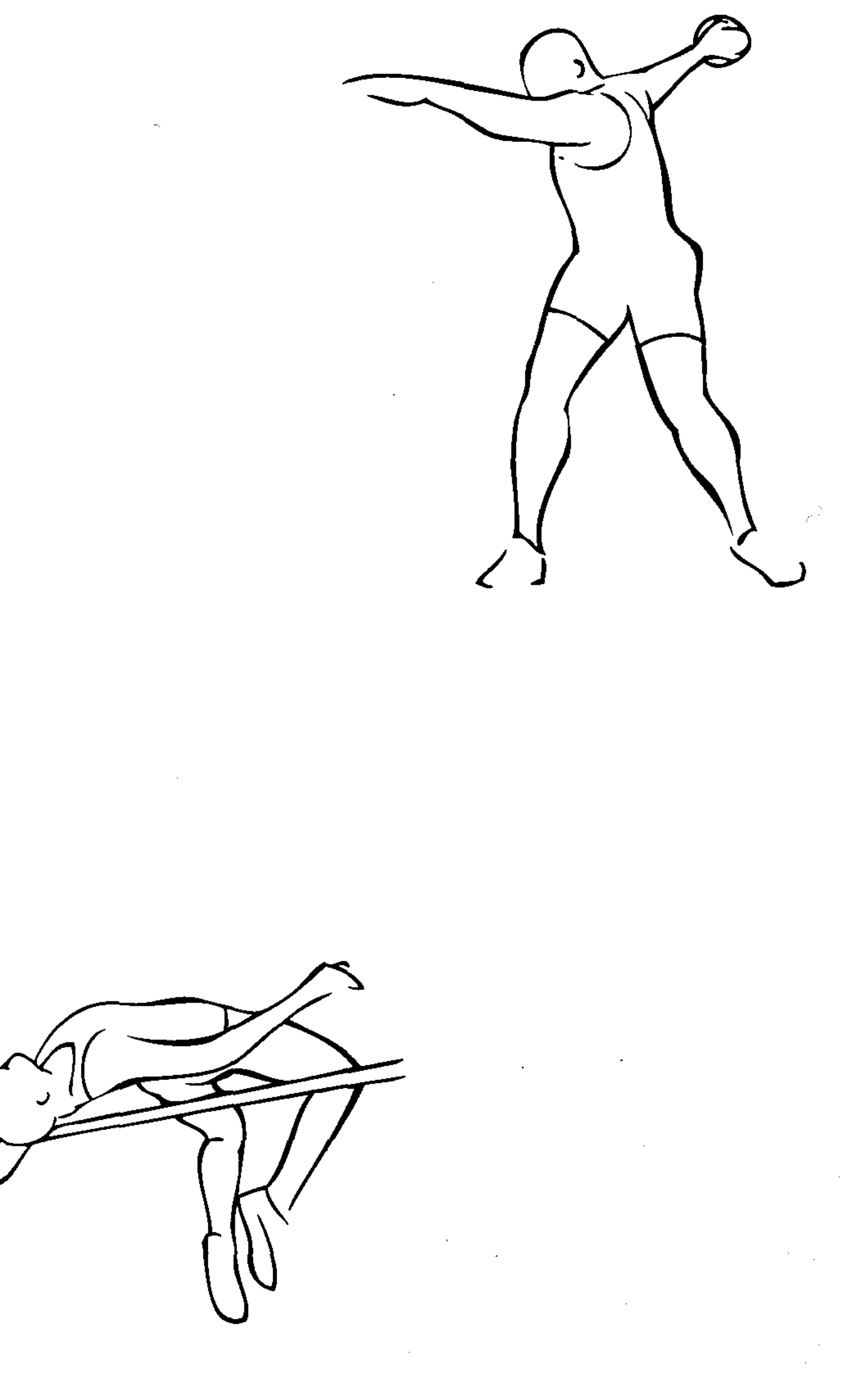

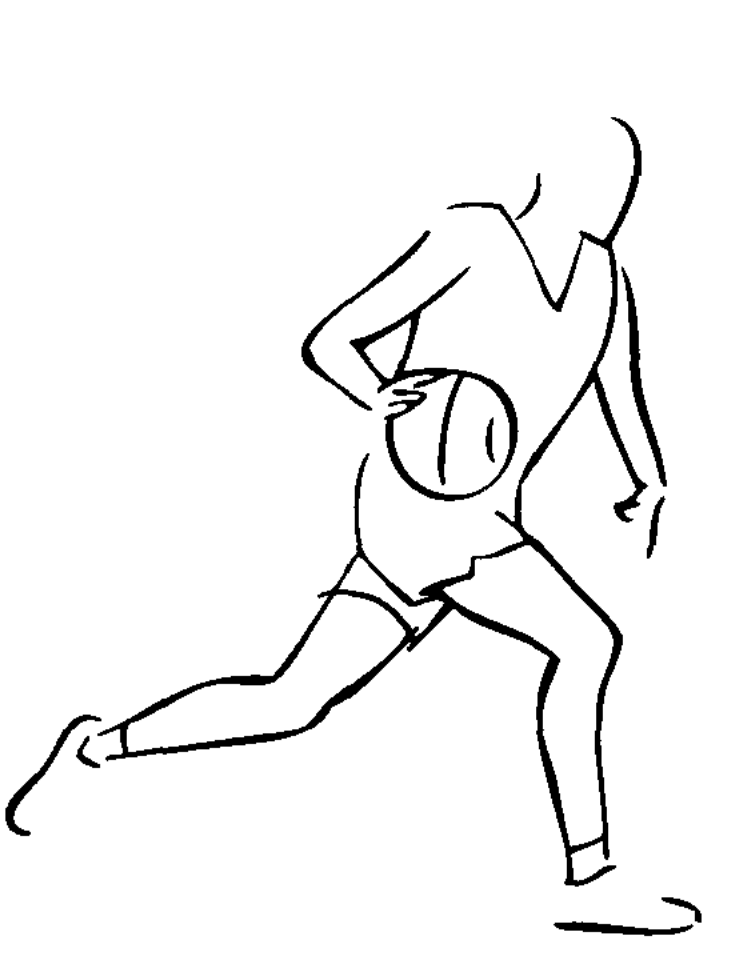

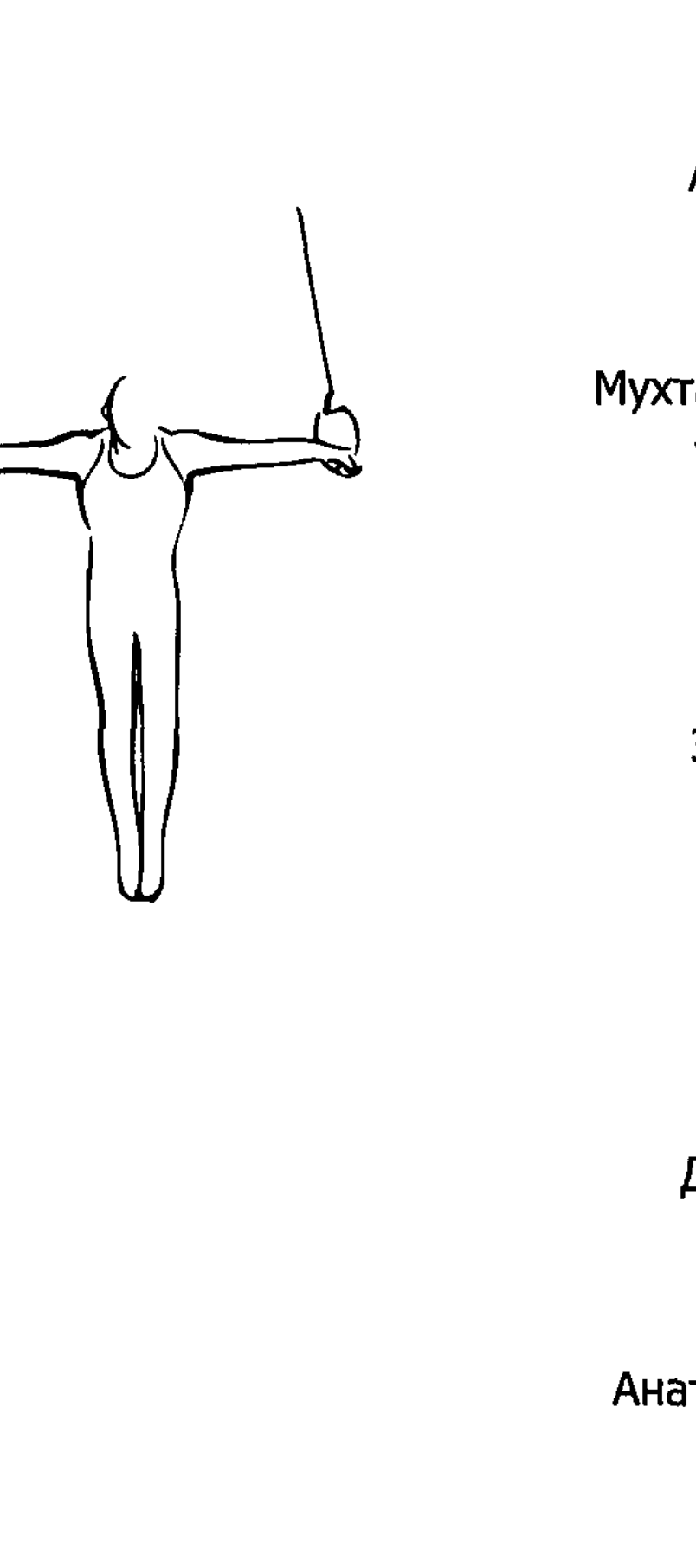

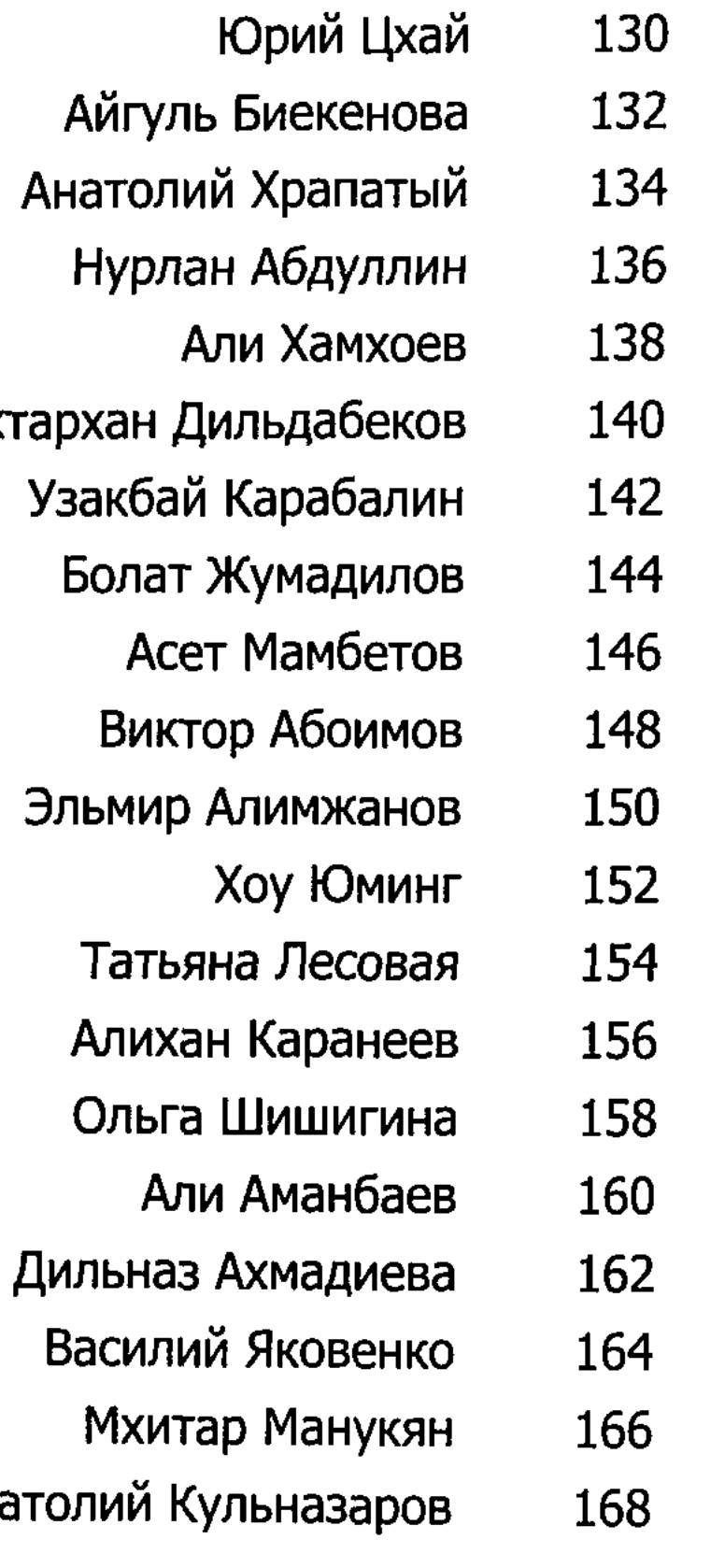

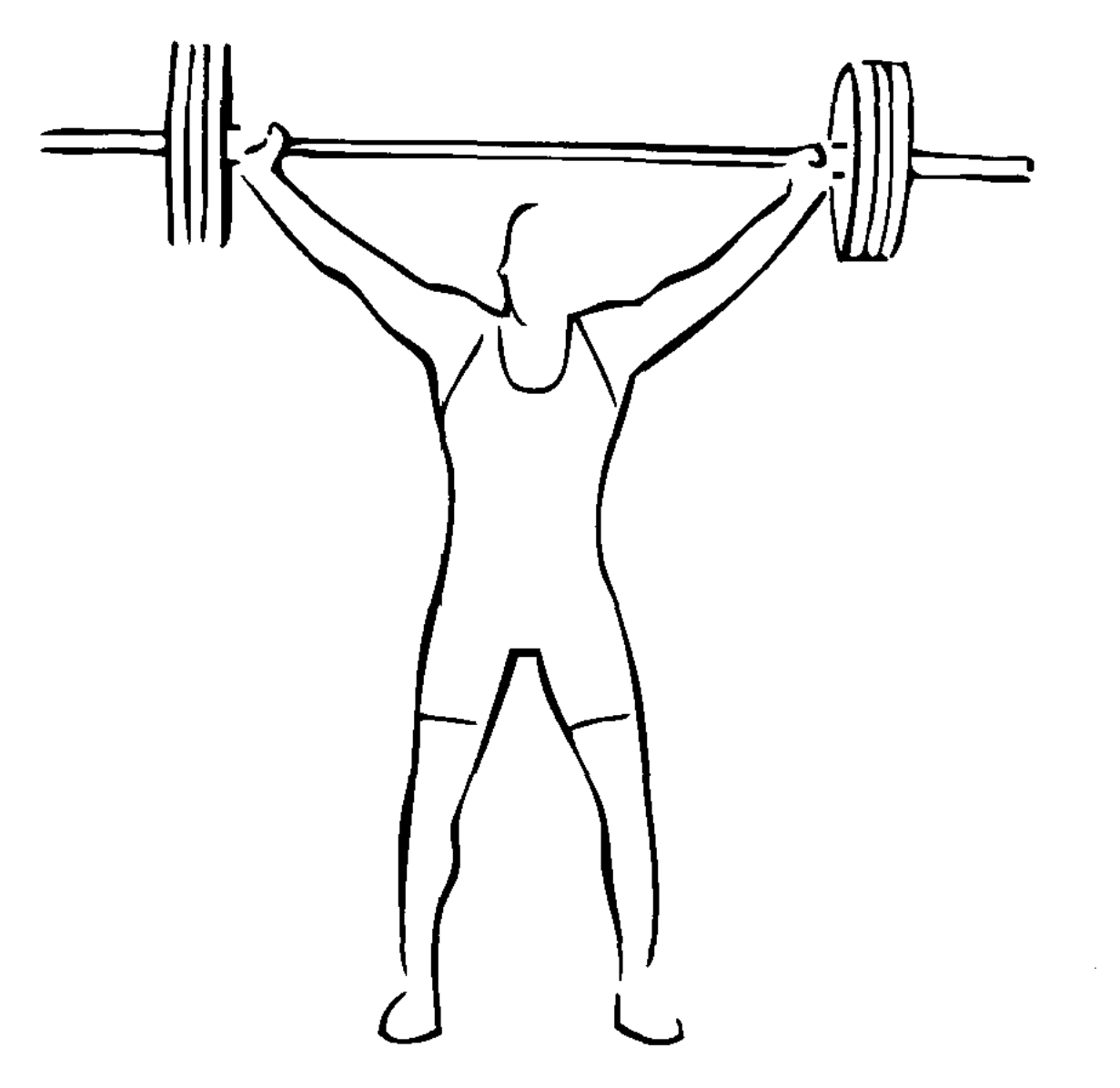

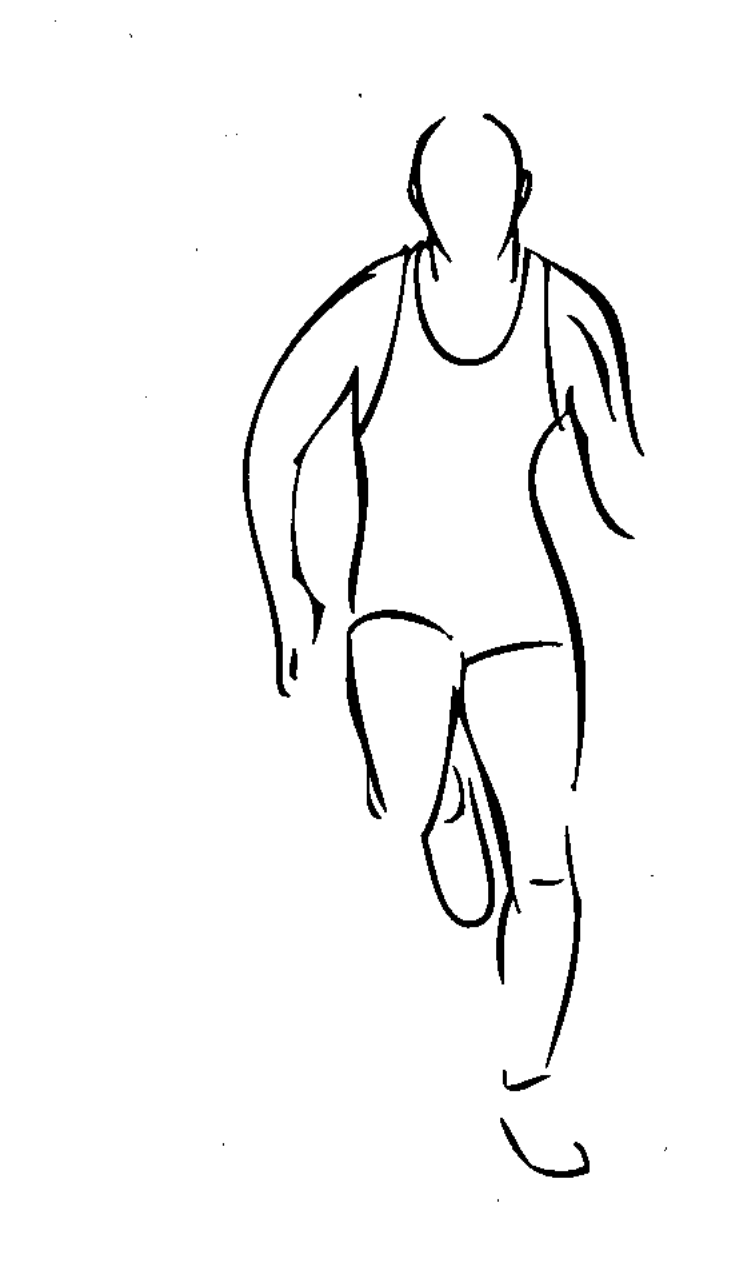

 $\sim N_{\rm L}$  .

 $\sim$ 

 $\langle s \rangle$ 

 $\mathcal{L}^{\text{max}}_{\text{max}}$ 

 $\sim 10^7$ 

 $\sim 10^6$ 

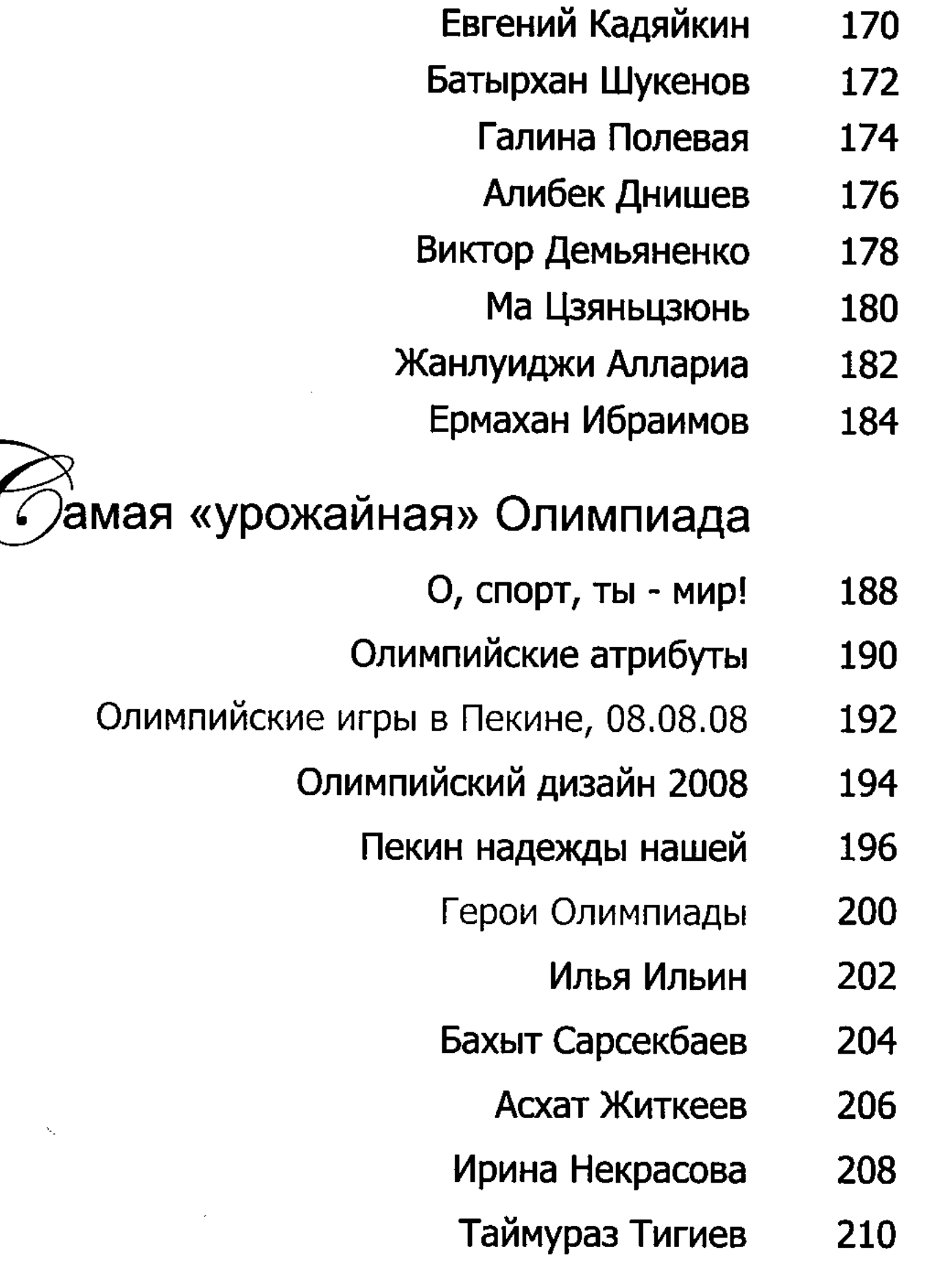

Алла Важенина 212 Annau Lugne

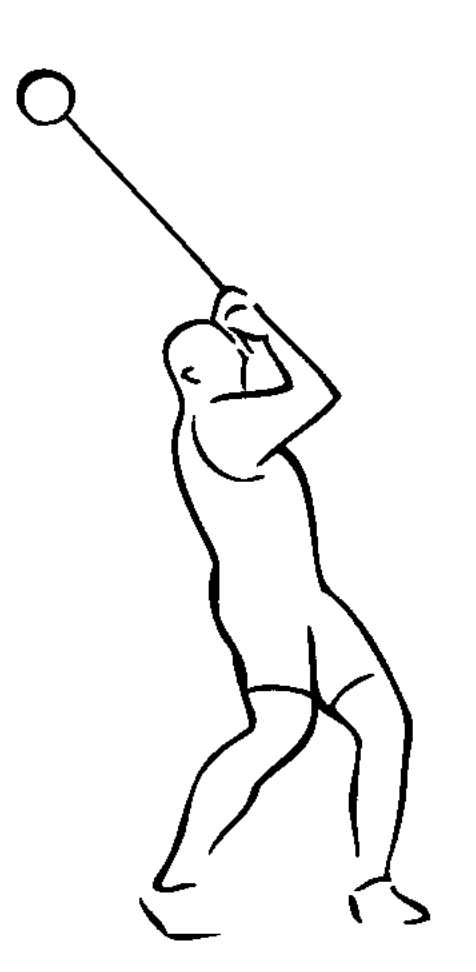

the contract of the contract of the contract of

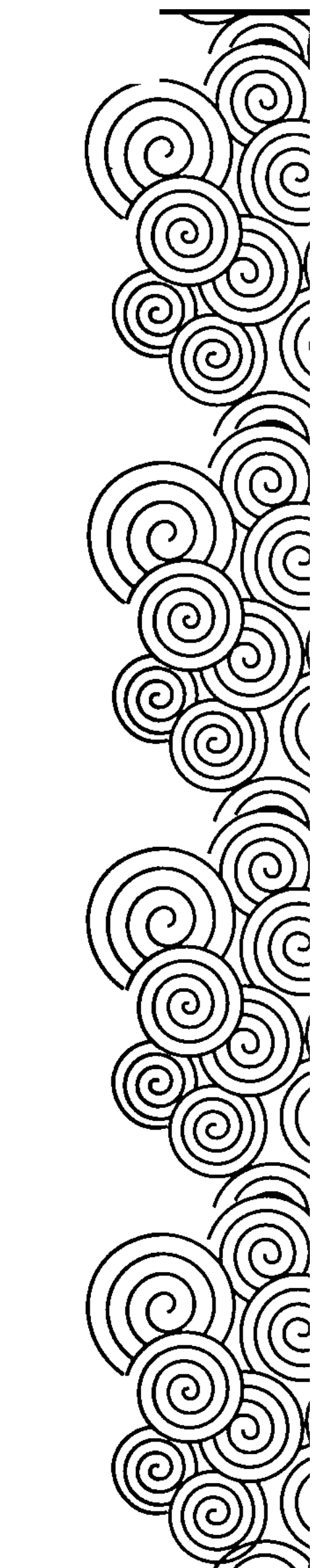

 $\widehat{\widehat{\bigcirc}}$ 

 $\left( 0\right)$ 

(ပ)

 $\widehat{\widehat{\odot}}$ 

 $\widehat{\widehat{\ominus}}$ 

 $\frac{1}{2}$ 

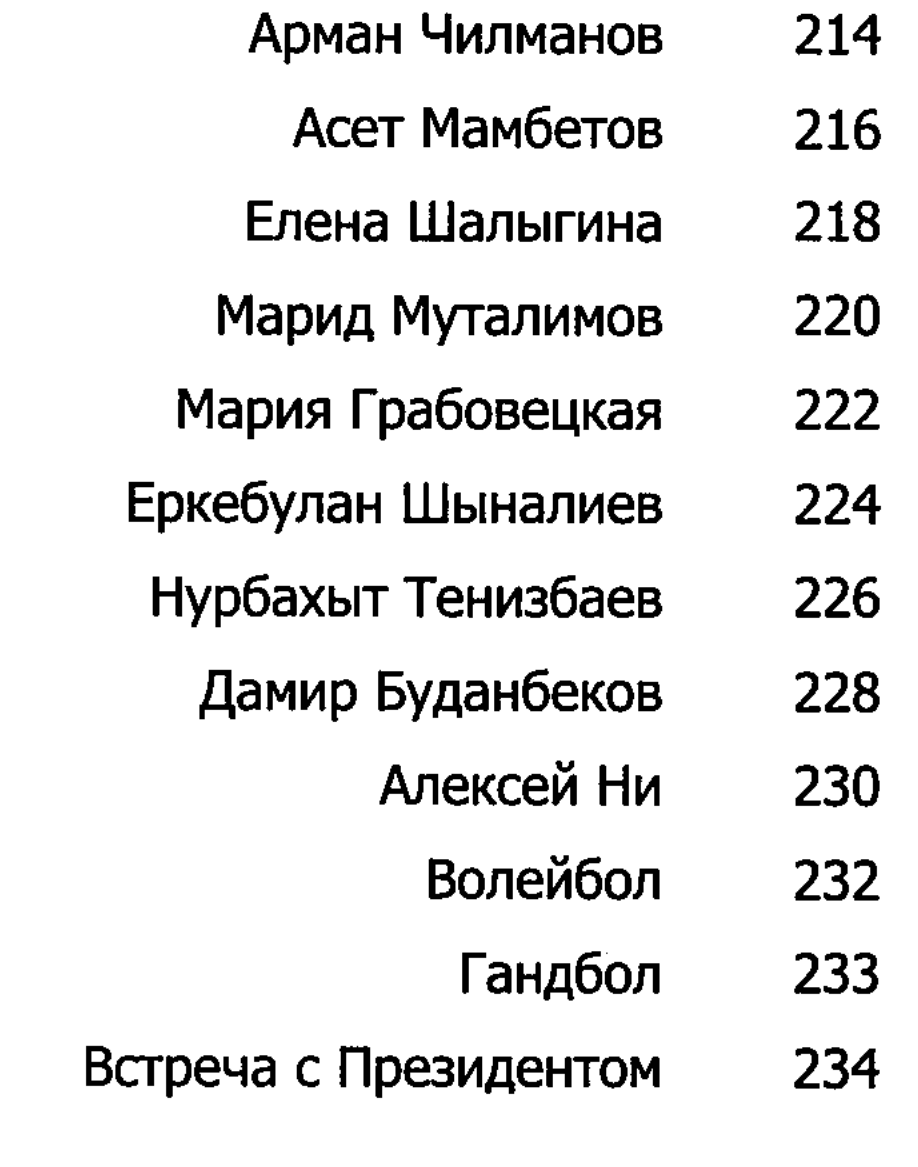

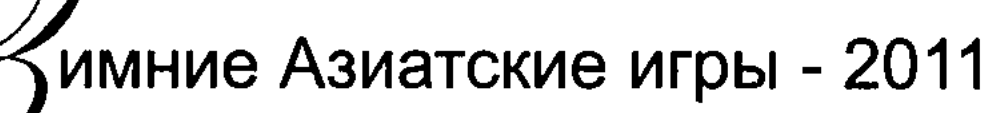

- Азиатские игры 238
- Astana-Almaty: 7th Asian Winter Games 2011 240
	- 242 Азиада - все сделано, как надо!
		- 248 Послесловие

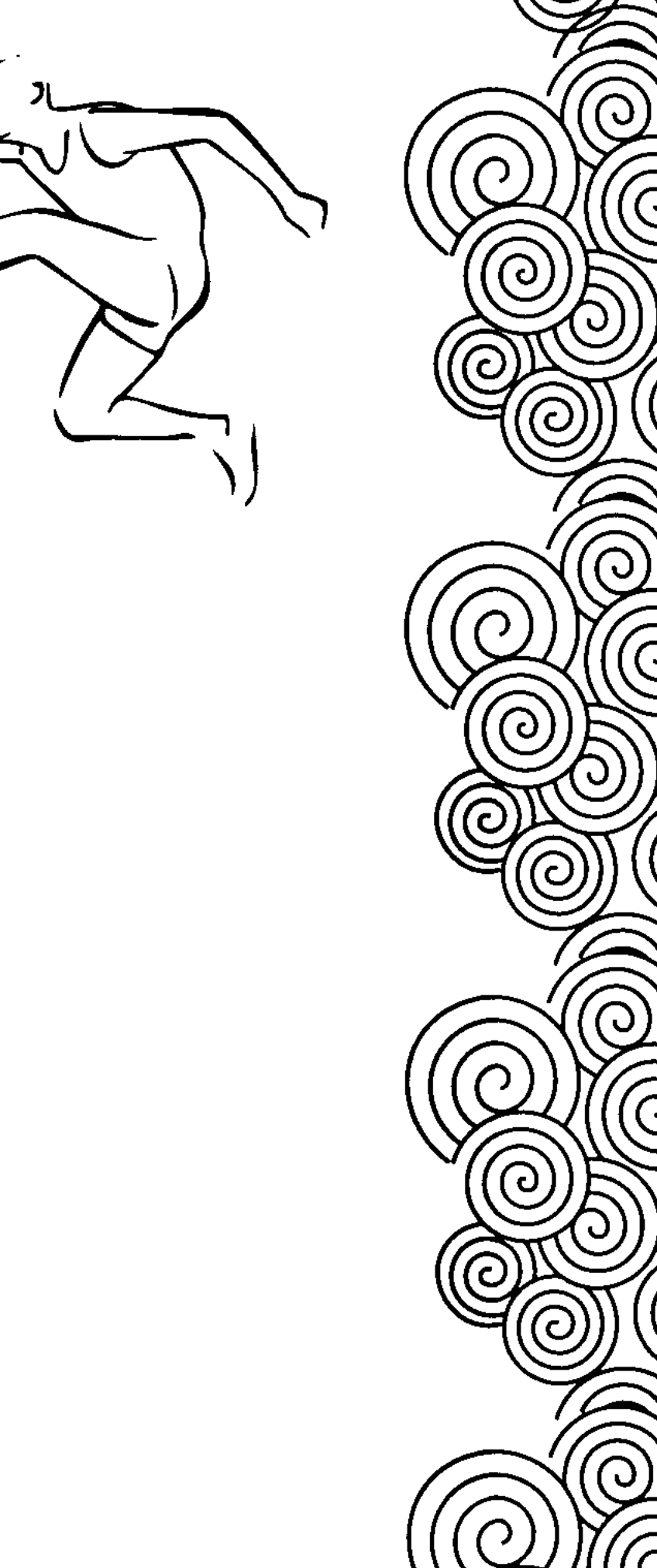

 $\sim 10^{-1}$ 

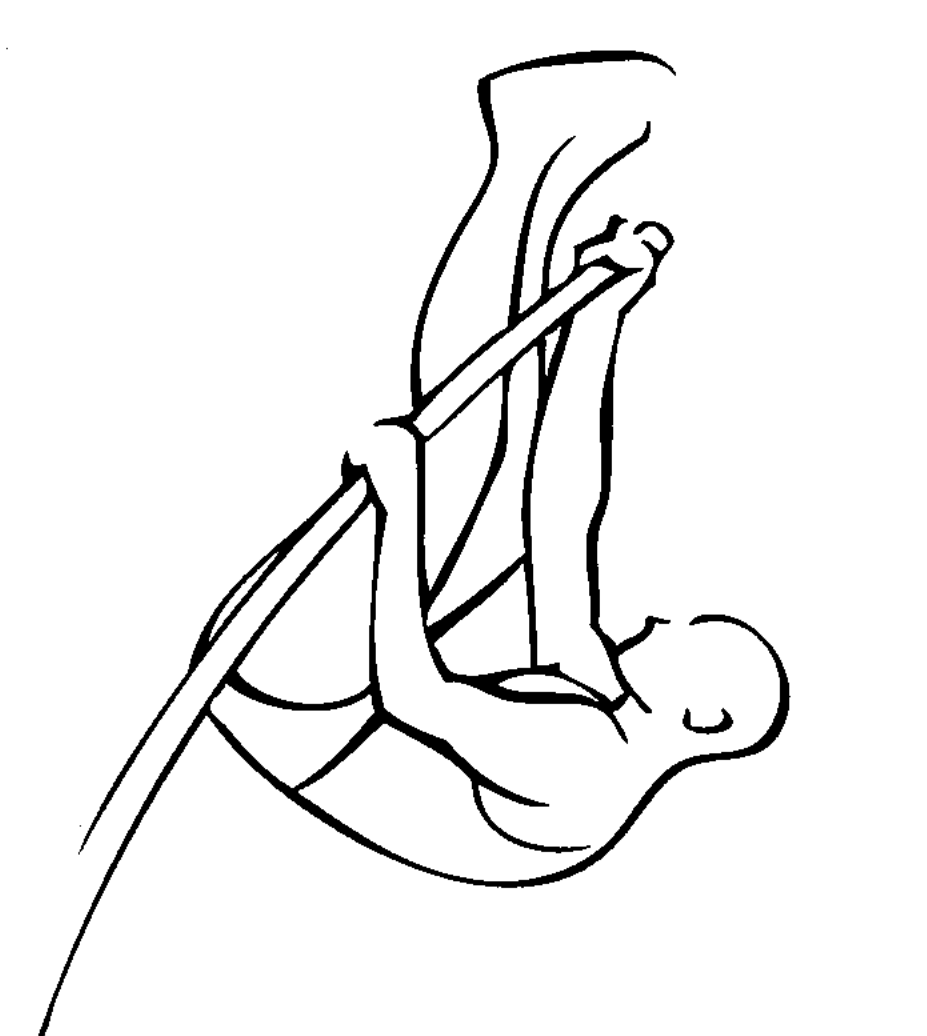